Forschungszentrum Karlsruhe

in der Helmholtz-Gemeinschaft

Forschungszentrum Karlsruhe GmbH, Institute for Scientific Computing, Postfach 36 40, 76021 Karlsruhe

Doris Ressmann, Stephanie Böhringer, Silke Halstenberg, Jos van Wezel

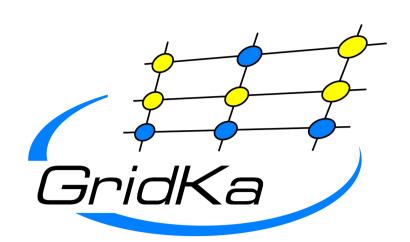

# Data storage layout and architecture of the German T1

# dCache storage area 866 TB storage on 48 Pools

233 dCache pools

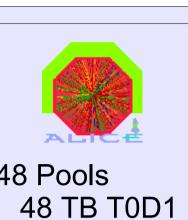

155 TB Tape

connected

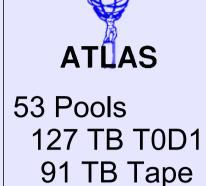

connected

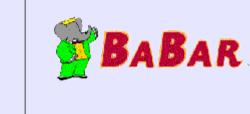

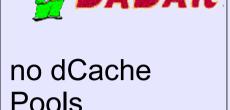

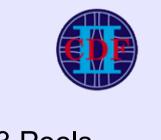

12 TB Tape

connected

16 TB T0D1 286 TB Tape connectedc

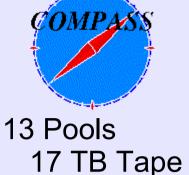

connected

picture.

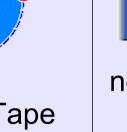

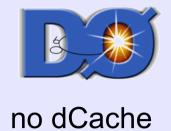

26 Pools

6 TB Tape

connected

**Pool Setup** 

This picture illustrates the pool setup for one of the LHC experiments and

the connection to the external (Tier 0,1,2) sites. For simplicity reasons

the dCache management nodes and TSM server are missing in this

**DECH** 51 TB T0D1

16 Pools 8 TB T0D1 14 TB Tape connected

DTEAM / OPS /

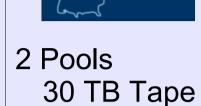

TSM

connected

# **GridKa Data Management**

At GridKa we have different types of storage areas.

- the classic storage element accessible only from the private network, using NFS mounted GPFS file-systems and access via xrootd
- production dCache version 1.7 accessible worldwide via LCG-GFAL, FTS, SRM v1, gridftp
  - accessible from the private network via dcap, xrootd, gridftp, SRM v1
- preproduction dCache version 1.8 This installation is for testing all new SRM 2.2 features, to be ready to install the new dCache version in production as soon as a stable dCache 1.8 version has been released.

# disk-only pools CERN Tier0/1/2 read pool read/write pools TSM read pools file hopping Storage Agent Storage Agents file hopping file hopping input buffer write pools TSM Storage Agents constant stream dCache Fileserver Always two dCache file

### dCache Management

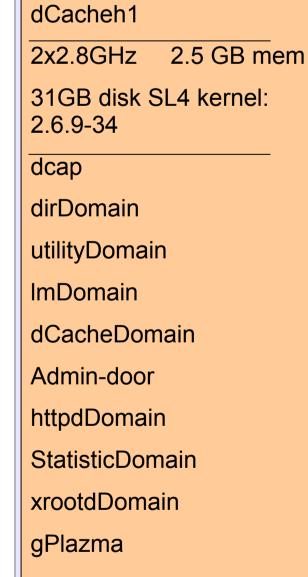

gridka-dCache.fzk.de 1x1.9GHz 4GB mem 172GB system 92 GB dB SL-CERN kernel: 2.6.9-42 F01-015-111 gLite-SE 1x3GHz 4GB mem srmDomain 32GB disk mirror InfoProvider 135GB dB SL4 SRM Postgres DB Kernel:2.6.9-34 pnfsServer Postgres DB F01-015-103 pnfsManager Billing DB Companion DB SRM Watch

### dCache 1.8 in pre production

- SRM 2.2
- limited VO support in pre production • OPS, DTEAM, ATLAS, CMS, LHCb
- Tape connection
  - dedicated TSM server
  - testing new Tape library
- testing our dCache TSM connection
- gPlazma authentication • different roles e.g. for space reservation
- separation of SE and SRM node SE on a small virtual machine

server have access to the same disk area, as such if one file server crashes, it is straight forward for the second to start the pools the failed machine.

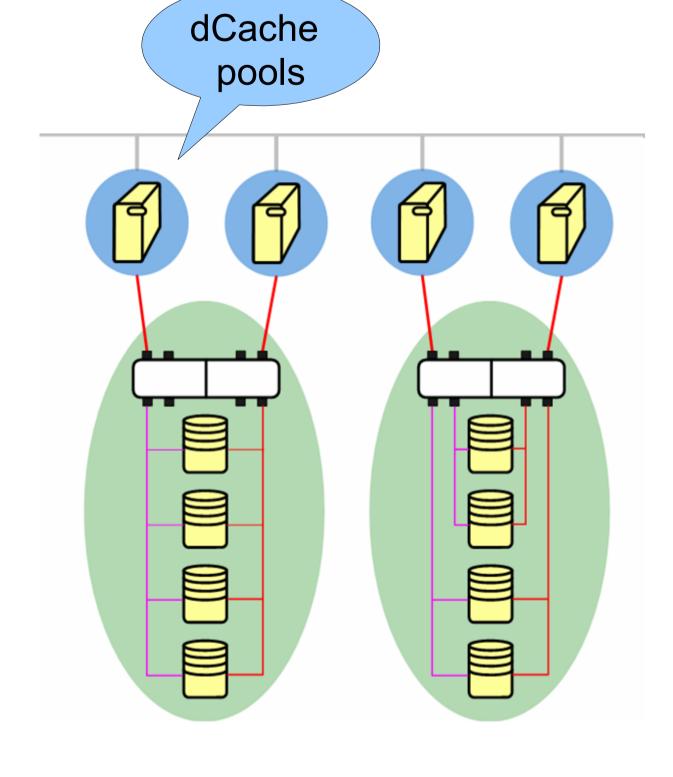

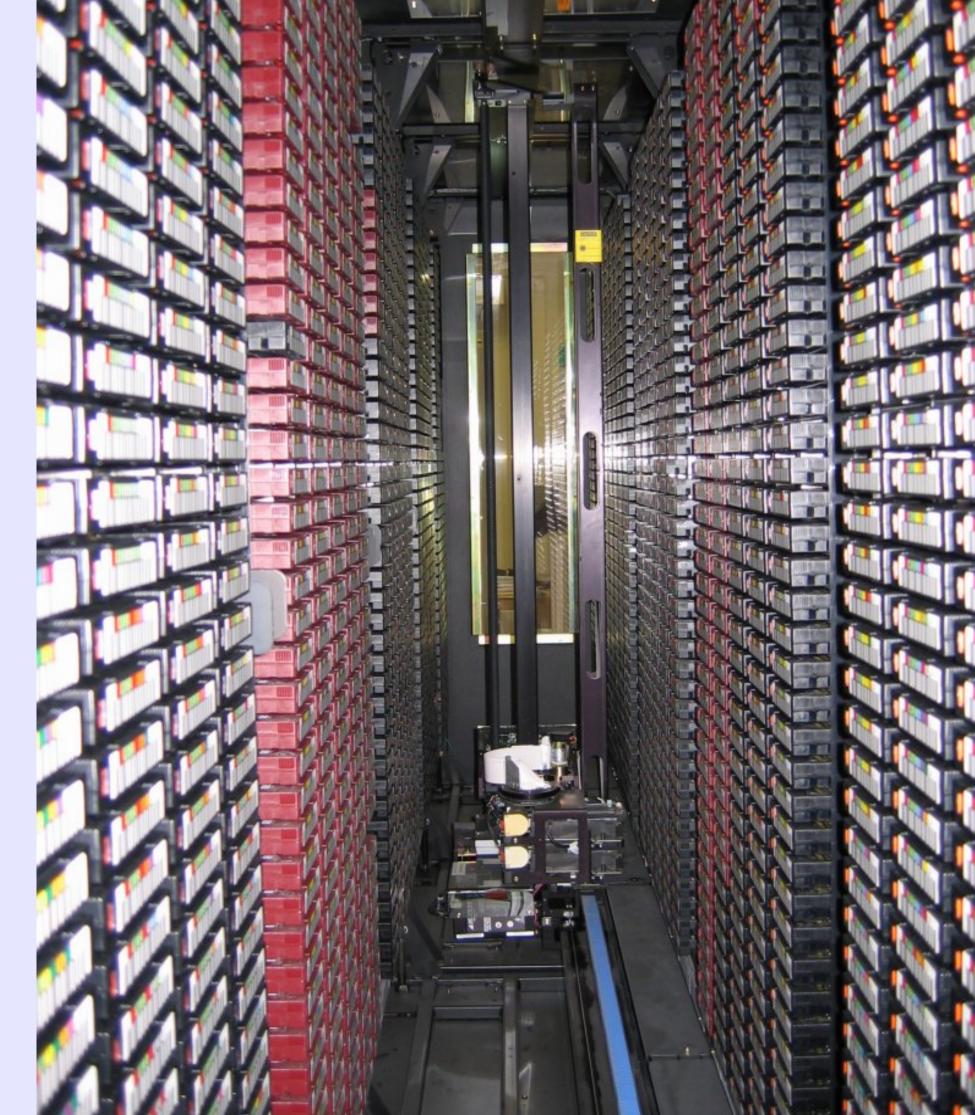

## Further GridKa poster:

75 A distributed approach for a regional grid operation centre by Sven Hermann

82 An interface to tape for disk pool managers by Jos van Wezel

92 Monitoring a WLCG Tier-1 computing facility aiming at a reliable 24/7 service by Andreas Heiss

96 Beyond Grid Security by Bruno Hoeft

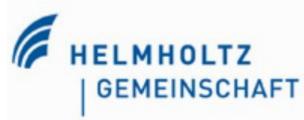

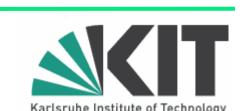